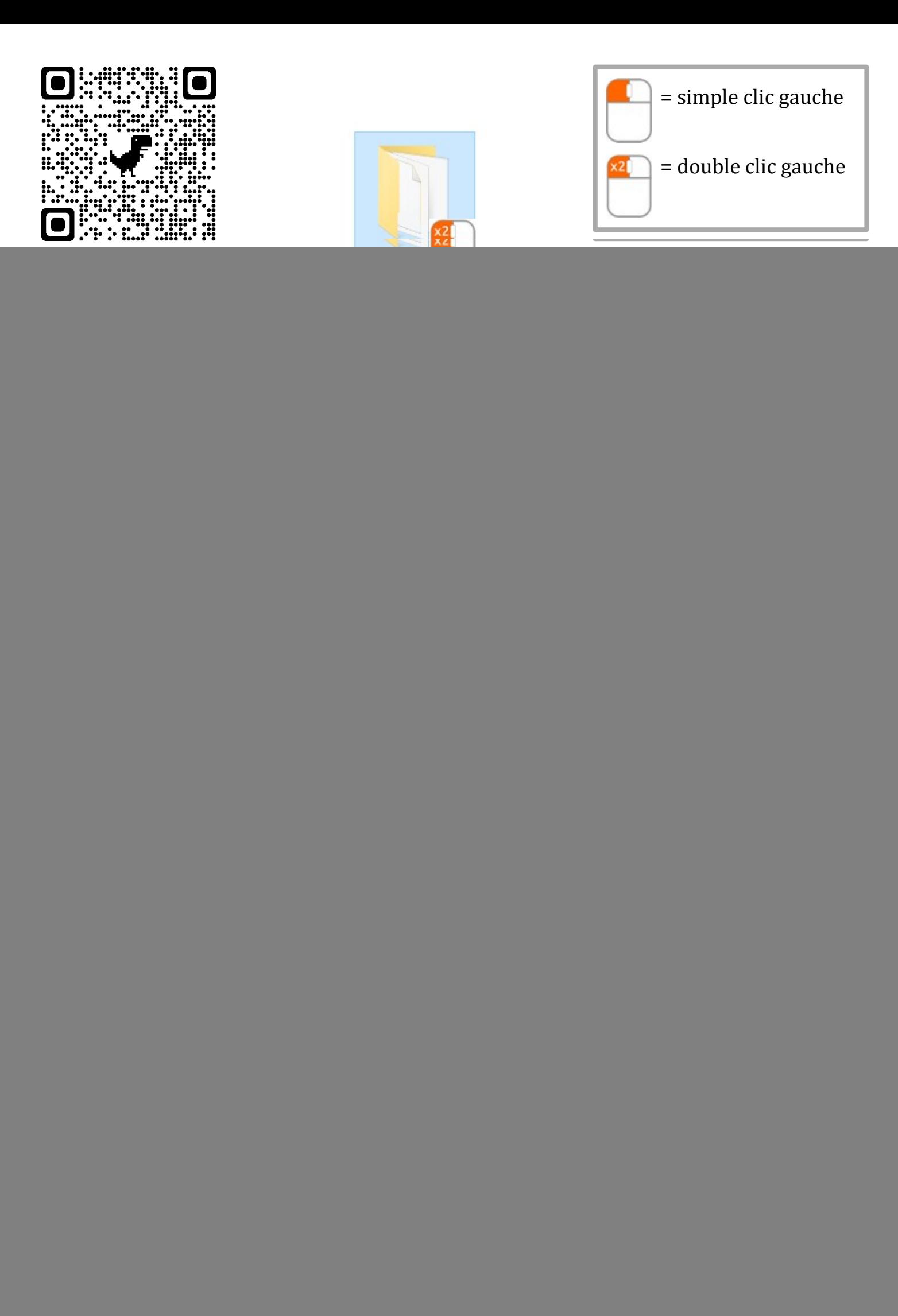

## Création d'une nouvelle base de données

![](_page_1_Picture_34.jpeg)

Création d'une nouvelle table (relation) dans une base de données

![](_page_1_Picture_35.jpeg)

## Création d'une nouvelle table (relation) dans une base de données

![](_page_2_Picture_1.jpeg)

![](_page_2_Picture_59.jpeg)

![](_page_2_Picture_60.jpeg)

Création d'une clé étrangère (jointure entre deux tables (relations))

1 – Paramétrer le 'moteur' des tables sur 'innoDB' et sauvegarder les modifications

![](_page_3_Picture_46.jpeg)

2 – Ajouter et définir les valeurs de chaque champ d'une clé étrangère

![](_page_3_Picture_47.jpeg)

## **Attention !**

## Le paramétrage de la clé primaire et celui de la clé étrangère doivent être rigoureusement identiques !

![](_page_3_Picture_48.jpeg)

![](_page_3_Picture_49.jpeg)

![](_page_3_Picture_50.jpeg)